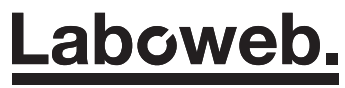

### **Client**

**INSA Rouen** 685 avenue de l'Université - BP 08 76801 Saint-Étienne-du-Rouvray cedex

### **Projet**

Console d'administration innovent-e.com Gestion des utilisateurs, formations et ressources associés **Réf.** innovent-271117

Dossier suivi par Jean-Philippe Daraud

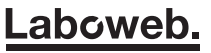

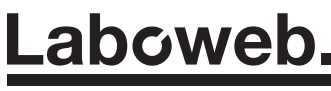

## **Projet**

Console d'administration innovent-e.com Gestion des utilisateurs, formations et ressources associés **Réf.** innovent-271117

Dossier suivi par Jean-Philippe Daraud

### **Objet**

En complément des prestations effectuées par la société Kelis selon le devis DV17114 concernant l'évolution du projet Innovent-e, la société Laboweb répond donc aux lots annexes la concernant afin de finaliser l'offre du projet global.

### **Réponse**

**Laboweb.** répondra aux analyses et spécifications élaborées avec le client pour développer les nouveaux besoins.

Afin d'obtenir une solution robuste et fiable, nous préconisons un développement sur mesure via les technologies nodejs et mongodb (base NOSQL), en limitant les dépendances à des packages tiers (maintenance plus sûre et sécurité renforcée). L'intégration graphique reposera sur du HTML5/CSS3/Javascript.

Certains développements déjà existants devront faire l'objet d'une mise à jour ou d'une refonte technique complète afin d'être totalement optimisés avec le nouveau développement global.

Les phases d'accompagnement entrant désormais dans le cadre d'une réflexion technique (audit, agilité informatique), les réunions et déplacements seront facturés selon les honoraires précédemment devisés.

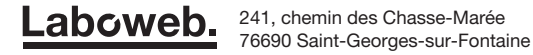

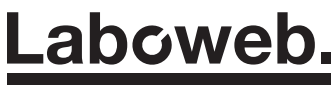

## **Projet**

Console d'administration innovent-e.com Gestion des utilisateurs, formations et ressources associés **Réf.** innovent-271117

Dossier suivi par Jean-Philippe Daraud

## **1. Back Office des formations et des utilisateurs**

#### **Les formations**

Un Back Office dédié permettra de créer/modifier les informations détaillées d'une formation, en remplacement du fichier Excel actuellement utilisé.

La création d'une formation reposera sur un outil intuitif et évolutif (ajouts de champs personnalisables) et permettant une productivité optimale (modèle de contenu afin de renseigner facilement des contenus redondants).

Chaque champ d'information d'une formation pourra être géré au niveau des droits (public, admin, auteur, etc).

#### **Workflow et notifications**

En vue de gérer le workflow d'évolution d'une formation, plusieurs champs d'états seront mis en place (état brouillon, état de validation, validé, etc), et chaque action fera l'objet d'une notification automatique ou manuelle aux utilisateurs intéressés (validateur, auteur, etc).

#### **Macrocompétences**

Démarche 1 : le Back Office pourrait également permettre de créer/modifier/gérer les macro-compétences et leurs définitions détaillées, afin de pouvoir les associer aux formations créées. Le référentiel pourra ainsi être géré dynamiquement selon des renseignements pré-formatés (stratégie, projet, etc.).

Démarche 2 : après analyse, les macro-compétences étant déjà gérées via Scenari, il serait plus judicieux de créer un webservice pouvant récupérer au format JSON la liste des macro-compétences issus de Scenari (point à vérifier avec Kelis).

#### **Utilisateurs**

Le Back Office permettra une gestion des utilisateurs en gérant un ou plusieurs groupes avec autorisations de droits. Les groupes pourront être gérés (création/modification) et attribués aux utilisateurs.

Les groupes administrateurs pourront également être modérés (super admin, admin, validateur, etc.).

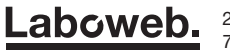

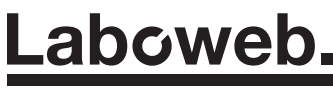

## **Projet**

Console d'administration innovent-e.com Gestion des utilisateurs, formations et ressources associés **Réf.** innovent-271117

Dossier suivi par Jean-Philippe Daraud

## **2. Catalogue de formations et ressources associées**

#### **Front End**

Le catalogue sera accessible de façon public selon les formations renseignées mais soumis au niveau des droits d'accès des champs.

Ainsi un utilisateur public non connecté aura accès aux informations simples, alors qu'un auteur connecté aura accès aux informations détaillées et aux ressources associées.

#### **Accès aux ressources du CR**

Afin de lire/et/ou/télécharger une ressource, une requête vers Scenari sera possible (via le numéro de formation unique) et renverra au format JSON les métadonnées souhaitées, ainsi qu'une URL de téléchargement de la ressource (à valider ce point technique auprès de Kelis).

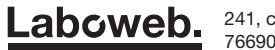

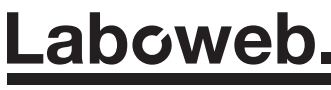

## **Projet**

Console d'administration innovent-e.com Gestion des utilisateurs, formations et ressources associés **Réf.** innovent-271117

Dossier suivi par Jean-Philippe Daraud

# **3. Formulaire d'ajout utilisateur et formation(s)**

#### **Inscription côté public**

Un utilisateur public peut s'inscrire sur le site innovent-e.com afin d'obtenir des droits d'ajout de formation (auteur). À l'inscription, l'utilisateur devra renseigner les informations de son profil (nom, email, établissement référent, nom d'auteur, etc.).

Il pourra également créer un formulaire simplifié d'ajout d'une formation (champs à définir). Ses droits resteront 'public' tant qu'un modérateur d'innovent-e.com n'aura pas modifié ses attributions.

Les formations créées en mode 'draft' (brouillon) seront modifiables par le Back Office des formations (voir lot n°1). Ainsi, après avoir validé le brouillon et défini un numéro unique de formation sur Scenari (action effectuée par un administrateur d'innovent-e),

les droits pourront être ouverts à l'auteur pour gérer les ressources sur Scenari.

#### **Annuaire partagé (LTI consumer)**

Afin de partager les utilisateurs inscrits aves les utilisateurs de Scenari, un annuaire partagé de type LTI consumer sera mis en place pour synchroniser les informations (login / mdp / profil).

Cela permettra à un utilisateur inscrit côté web de pouvoir utiliser le client Scenari avec les mêmes identifiants par exemple (login / mdp). (point à vérifier avec Kelis).

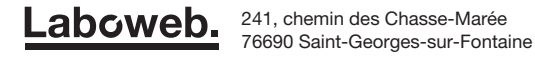

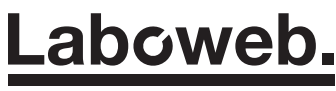

## **Projet**

Console d'administration innovent-e.com Gestion des utilisateurs, formations et ressources associés **Réf.** innovent-271117

Dossier suivi par Jean-Philippe Daraud

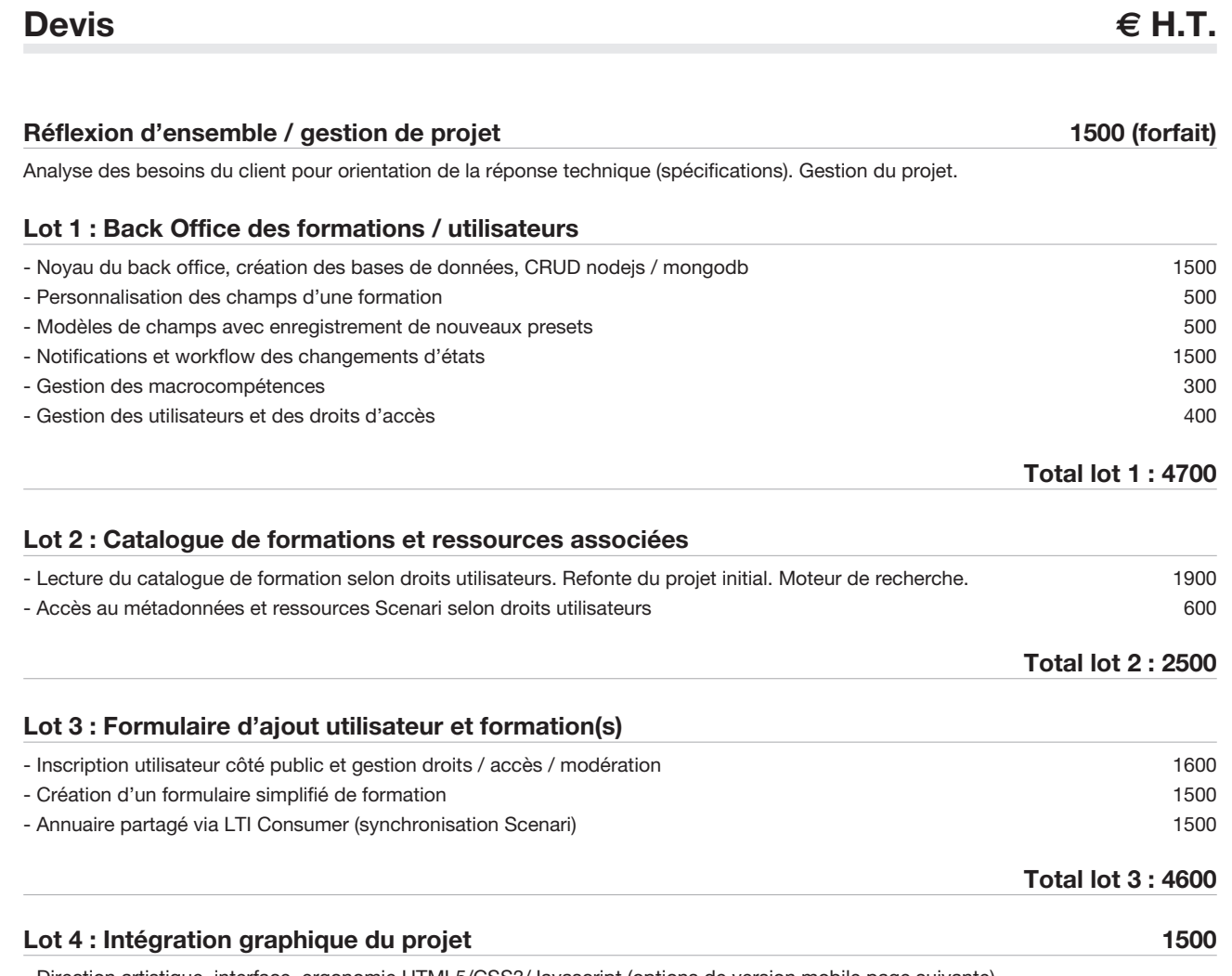

- Direction artistique, interface, ergonomie HTML5/CSS3/Javascript (options de version mobile page suivante)

**GRAND TOTAL 14800**  $\in$  **H.T.** 

Ce prix intègre les phases de développement / recette / débuggage / mise en production du projet global TVA 20% de 2960  $\in$  H.T., soit 17760  $\in$  T.T.C

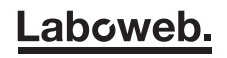

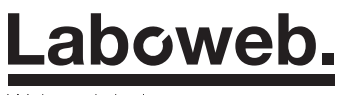

# **Projet**

Console d'administration innovent-e.com Gestion des utilisateurs, formations et ressources associés **Réf.** innovent-271117

Dossier suivi par Jean-Philippe Daraud

# **Options version mobile (au choix) € H.T.**

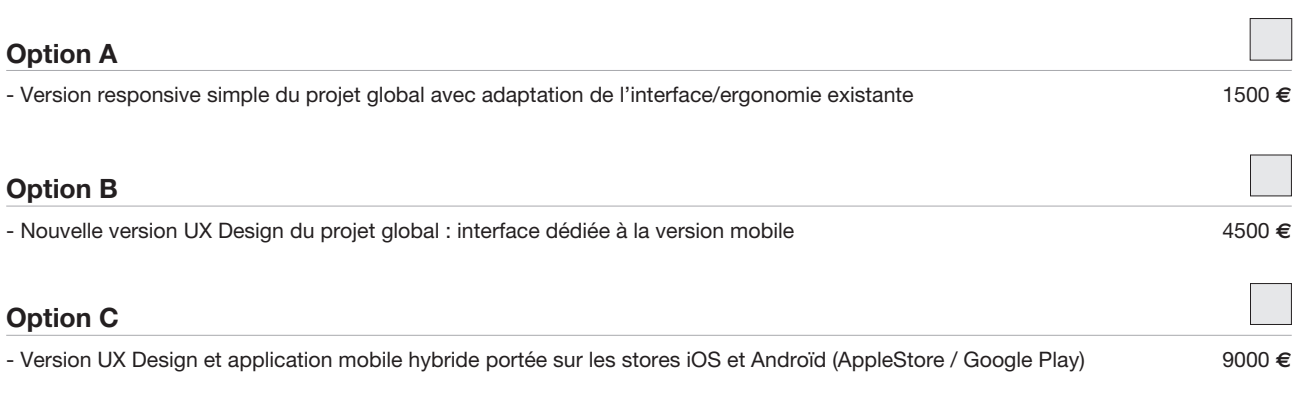

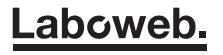

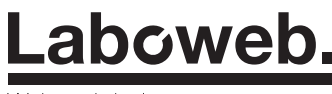

## **Projet**

Console d'administration innovent-e.com Gestion des utilisateurs, formations et ressources associés **Réf.** innovent-271117

Dossier suivi par Jean-Philippe Daraud

### **Licence Creative Commons**

**Les conditions d'utilisation du projet sont régies par la licence Creative Commons suivante :**

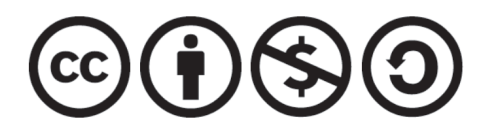

#### ATTRIBUTION - PAS D'UTILISATION COMMERCIALE - PARTAGE DANS LES MÊMES CONDITIONS 3.0 FRANCE (CC BY-NC-SA 3.0 FR)

#### **VOUS ÊTES AUTORISÉ À :**

Partager - copier, distribuer et communiquer le matériel par tous moyens et sous tous formats **Adapter —** remixer, transformer et créer à partir du matériel

L'Offrant ne peut retirer les autorisations concédées par la licence tant que vous appliquez les termes de cette licence.

#### **SELON LES CONDITIONS SUIVANTES :**

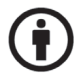

**Attribution —** Vous devez créditer l'Œuvre, intégrer un lien vers la licence et indiquer si des modifications ont été effectuées à l'Oeuvre. Vous devez indiquer ces informations par tous les moyens raisonnables, sans toutefois suggérer que l'Offrant vous soutient ou soutient la façon dont vous avez utilisé son Oeuvre.

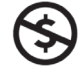

**Pas d'Utilisation Commerciale —** Vous n'êtes pas autorisé à faire un usage commercial de cette Oeuvre, tout ou partie du matériel la composant.

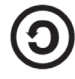

Partage dans les Mêmes Conditions - Dans le cas où vous effectuez un remix, que vous transformez, ou créez à partir du matériel composant l'Oeuvre originale, vous devez diffuser l'Oeuvre modifiée dans les même conditions, c'est à dire avec la même licence avec laquelle l'Oeuvre originale a été diffusée.

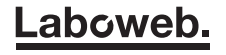

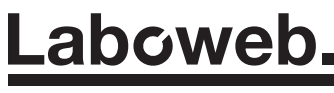

## **Projet**

Console d'administration innovent-e.com Gestion des utilisateurs, formations et ressources associés **Réf.** innovent-271117

Dossier suivi par Jean-Philippe Daraud

### **Délais de réalisation**

**Laboweb.** estime le délai de réalisation à 12 semaines à compter de la signature du présent bon pour accord et de la réception de l'acompte prévu ci-dessous, ainsi que de la réception de l'ensemble des éléments de contenus nécessaires à la réalisation du présent projet (sous format numérique).

## **Conditions de paiement**

50 % d'acompte sur les phases de création et développement du projet et des options retenues, solde du projet à la validation par la mise en ligne du projet. Soit un acompte de 50% de 14800  $\in$  H.T., soit 7400  $\in$  H.T., soit 8880  $\in$  T.T.C.

Les options pour la partie mobile seront choisies ultérieurement, après validation et mise en place du projet.

### **Bon pour accord réf. innovent-271117**

Signature et cachet du client, précédés de la mention 'lu et approuvé'

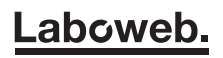